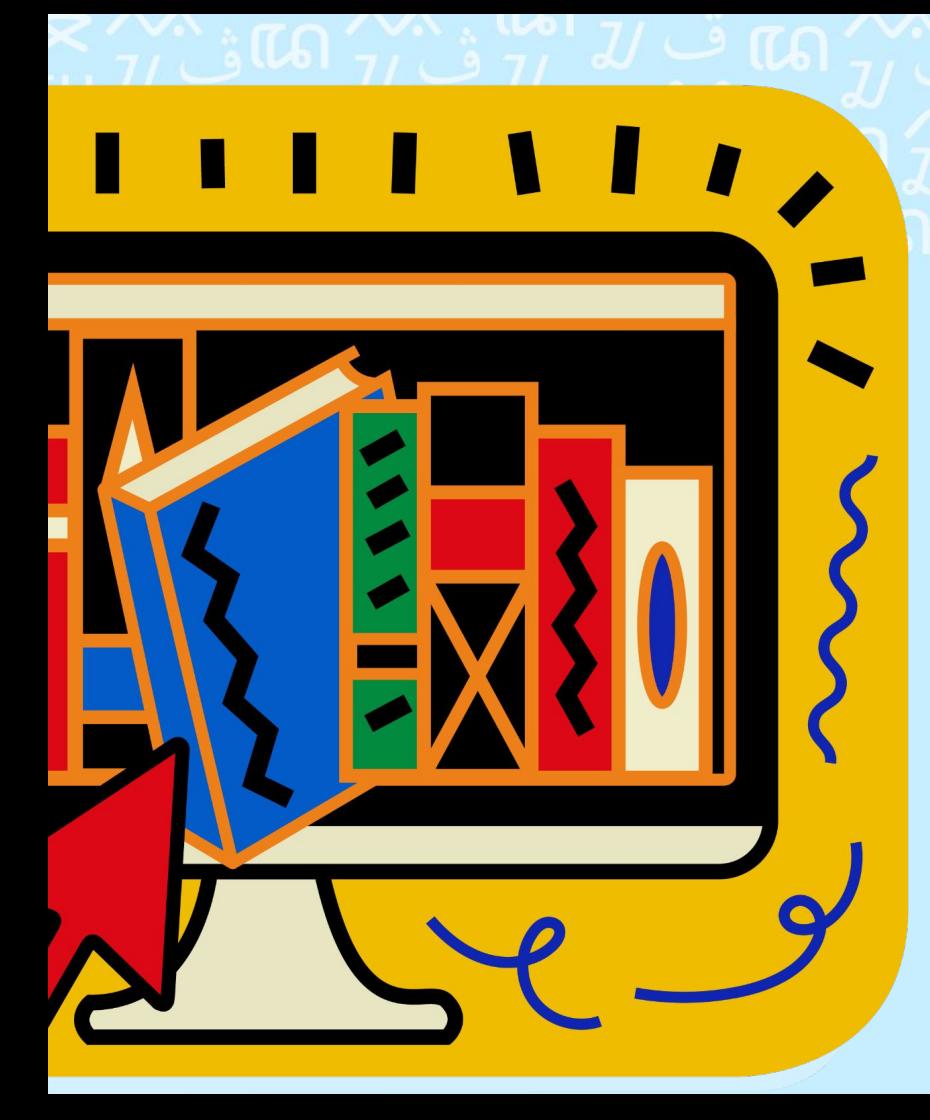

# **#1Lib1Ref: PUSTAKAWAN REFERENSI**

Perpustakaan Pusat UIN Maulana Malik Ibrahim Malang - 31 Januari 2023

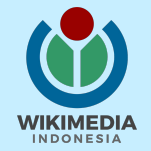

# Latar belakang<br>**7 PUSTAKAWAN REFERENSI**

# Bayangkan suatu dunia, yang di dalamnya setiap pustakawan menambahkan satu referensi tambahan ke Wikipedia

Imagine a world where every librarian added one more reference to Wikipedia.

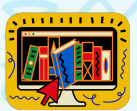

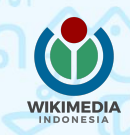

# **Latar belakang #1Lib1Ref**

- Wikipedia menjadi tujuan pertama bagi pencari informasi di internet.
- Penting untuk memberikan informasi yang akurat, tidak bias, dan sesuai dengan keadaan terkini.
- Sejak 2016, #1Lib1Ref dikampanyekan di seluruh dunia untuk mengajak para pustakawan membubuhi satu referensi dalam artikel Wikipedia.

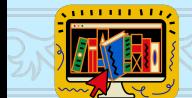

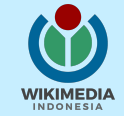

# **Premis #1Lib1Ref**

Jika setiap pustakawan menambahkan 1 referensi saja, yang membutuhkan sekitar 15 menit, maka total referensi yang ditambahkan bisa menyelesaikan tumpukan tugas [butuh rujukan] di Wikipedia bahasa Inggris yang – hingga 2016 – mencapai 350 ribu penanda.

 $\mathcal{S} \rightarrow [1] \rightarrow W_{IKIPEDI}$ A

1 Pustakawan menambahkan 1 Rujukan ke Wikipedia

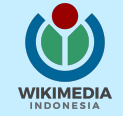

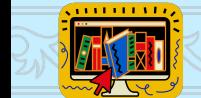

# **Tema #1Lib1Ref Indonesia 2023-24**

● Tahun 2023-2024 adalah tahun politik di Indonesia, dan masih banyak artikel bertopik politik, partai politik, tokoh politik, yang tidak memiliki referensi yang cukup.

Anda dapat membantu Wikipedia bahasa Indonesia menjadi lebih baik lagi dengan menambahkan referensi untuk artikel bertopik ini.

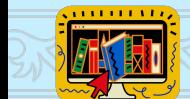

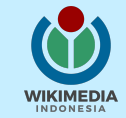

- **Cerita di balik penyelenggaraan #1Lib1Ref:**
- **[Engaging librarians \(and others\) through social](https://wikimediafoundation.org/news/2016/04/25/engaging-librarians-1lib1ref/)** [technologies: A #1lib1ref think-piece](https://wikimediafoundation.org/news/2016/04/25/engaging-librarians-1lib1ref/)
- [What we learned from 1Lib1Ref 2019](https://medium.com/@wikipedialibrary/what-we-learned-from-1lib1ref-2019-33444b631e91)
- [Tackling the global misinformation crisis one](https://medium.com/freely-sharing-the-sum-of-all-knowledge/one-reference-one-librarian-2020-41bd1cb255c9) [reference, one librarian at a time](https://medium.com/freely-sharing-the-sum-of-all-knowledge/one-reference-one-librarian-2020-41bd1cb255c9)

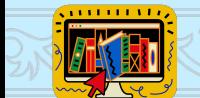

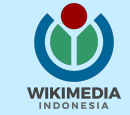

**Bagaimana cara berpartisipasi?**

# Dengan cara manual di Wikipedia bahasa **Inggris**

### Category: All articles with unsourced statements

From Wikipedia, the free encyclopedia

Wikidata: Category:All articles with unsourced statements (Q5321549), Wikimedia category Aliases: None

This category has a backlog that requires the attention of willing editors. This notice will hide itself when this category has fewer than 100,000 items. (recount)

Shortcut **CAT:AAWUS** 

This is a maintenance category, used for maintenance of the Wikipedia project. It is not part of the encyclopedia and contains non-article pages, or groups articles by status rather than subject. Do not include this category in content categories.

This is a tracking category. It builds and maintains a list of pages primarily for the sake of the list itself. They are not part of the encyclopedia's categorization scheme.

- This category is hidden on its member pages—unless the corresponding user preference (appearance  $\rightarrow$  show hidden categories) is set.
- These categories are used to track, build and organize lists of pages needing "attention en masse" (for example, pages using deprecated syntax), or that may need to be edited at someone's earliest convenience.
- These categories also serve to aggregate members of several lists or sub-categories into a larger, more efficient list (discriminated by classifications).

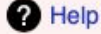

# 1. Kategori di Wikipedia

## Kategori: Artikel dengan pernyataan yang tidak disertai rujukan

```
P Help
```
#### From Wikipedia

Unreviewed pages I Pending changes Wikidata: Kategori:Artikel dengan pernyataan yang tidak disertai rujukan (Q2953971), kategori Wikimedia Aliases: None

> Kategori ini digunakan untuk mendata artikel-artikel. Halaman yang ada di kategori ini berasal dari penggunaan templat {{fact}} atau {{citation-broken}}.

#### Pages in category "Artikel dengan pernyataan yang tidak disertai rujukan"

The following 200 pages are in this category, out of 6,026 total.

(previous page) (next page)

- 
- Templat:ArtikelFact
- 1
- $\bullet$  1 (film)
- · 1. FC Saarbrücken
- $1282$
- ABB Group
- ABC Studios
- · Abdelhafid dari Maroko
- Abdoel Moeis
- Abdul Gaffar Ismail
- Abdul Hamid Abulung al-Banjari
- Abdul Hamid Hakim
- Agama di Qatar
- Agama di Uni Emirat Arab
- Agama Konghucu
- Agama Weda
- Andre Agassi
- Agotey, Mandolang, Minahasa
- Agung Kuswandono

# 1. Kategori di Wikipedia

**P** Help

**2** Bantuan

### Kategori: Artikel dengan pernyataan yang tidak disertai rujukan

#### From Wikipedia

Unreviewed pages I Pending changes Wikidata: Kategori:Artikel dengan pernyataan yang tidak disertai rujukan (Q2953971), kategori Wikimedia Aliases: None

#### Kategori: Semua artikel yang membutuhkan referensi tambahan

Dari Wikipedia bahasa Indonesia, ensiklopedia bebas

X 5 revisi sejak 2019-08-10 (+53 hari), 3 penyunting, 216 kunjungan (30 hari), dibuat oleh: Argo Carpathians (76.671) - Lihat statistik lengkap halaman kategori Wikimedia (Sunting)

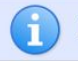

Kategori ini tidak ditampilkan pada halaman-halaman yang diberikan kategori ini.

Kategori ini berisi semua halaman yang ditandai dengan templat {{Refimprove}}, {{Refimprovesect}}, {{One source}} dan {{Unreferenced section}} dan dibuat secara khusus untuk kepentingan pemantauan artikel yang membutuhkan referensi tambahan. Kategori menurut bulan berada di Kategori:Artikel yang membutuhkan referensi tambahan.

#### Halaman sembarang di kategori ini

#### Daftar isi: Top 0-9 A B C D E F G H I J K L M N O P Q R S T U V W X Y Z

\*#0123456789 • A Aa Ae Aj Ao At • B Ba Be Bj Bo Bt • C Ca Ce Cj Co Ct • D Da De Dj Do Dt • E Ea Ee Ej Eo Et • F Fa Fe Fj Fo Ft • G Ga Ge Gj Go Gt • H Ha He Hj Ho Ht • I la le Ij lo It • J Ja Je Jj Jo Jt • K Ka Ke Kj Ko Kt Lt . M Ma Me Mj Mo Mt . N Na Ne Nj No Nt . O Oa Oe Oj Oo Ot . P Pa Pe Pj Po Pt . Q Qa Qe Qj Qo Qt . R Ra Re Rj Ro Rt . S Sa Se Sj So St . T Ta Te Tj To Tt . U Ua Ue Uj Uo Ut . V Va Ve Vj Vo Vt . W Wa We Wj Wo Wt . X Xa Xe Ya Ye Yj Yo Yt . Z Za Ze Zj Zo Zt

#### Halaman-halaman dalam kategori "Semua artikel yang membutuhkan referensi tambahan"

Kategori ini memiliki 200 halaman, dari 3.772.

(halaman sebelumnya) (halaman selanjutnya)

# [w.wiki/6H8v](https://w.wiki/6H8v) [w.wiki/6H8x](https://w.wiki/6H8x)

# **1. Kategori di Wikipedia**

Cari artikel berdasarkan yang terlama tidak disunting

## Kategori: Artikel dengan pernyataan yang tidak disertai rujukan

**P** Help

From Wikipedia

Unreviewed pages I Pending changes

Wikidata: Kategori:Artikel dengan pernyataan yang tidak disertai rujukan (Q2953971), kategori Wikimedia Aliases: None

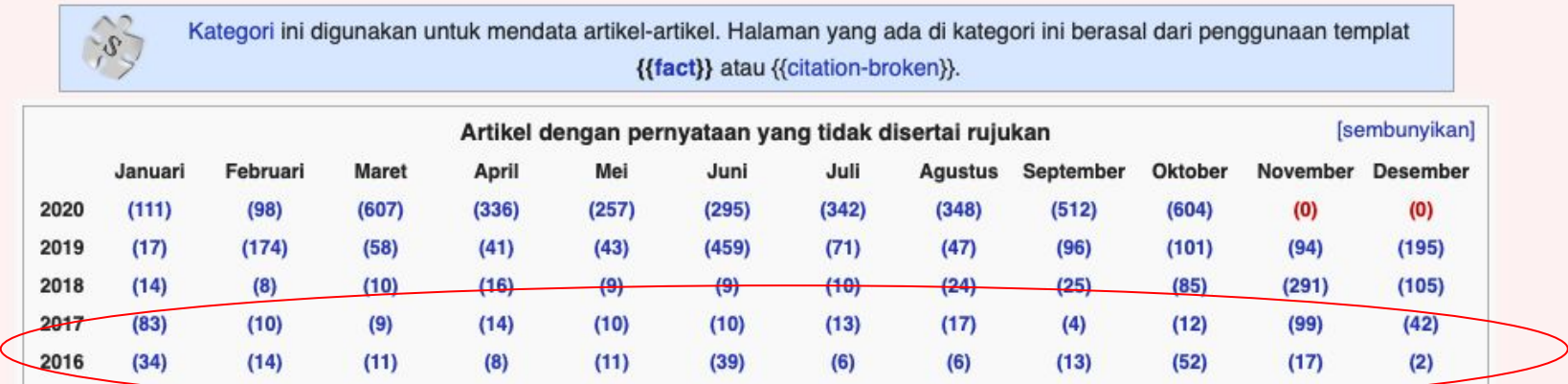

# 1. Kategori di Wikipedia

#### Cari artikel secara acak

#### Kategori: Semua artikel yang membutuhkan referensi tambahan

Dari Wikipedia bahasa Indonesia, ensiklopedia bebas

16 f revisi sejak 2019-08-10 (+53 hari), 3 penyunting, 216 kunjungan (30 hari), dibuat oleh: Argo Carpathians (76.671) · Lihat statistik lengkap halaman kategori Wikimedia (Sunting)

Kategori ini tidak ditampilkan pada halaman-halaman yang diberikan kategori ini.

Kategori ini berisi semua halaman yang ditandai dengan templat {{Refimprove}}, {{Refimprovesect}}, {{One source}} dan {{Unreferenced section}} dan dibuat secara khusus untuk kepentingan pemantauan artikel yang membutuhkan referensi tambahan. Kategori menurut bulan berada di Kategori-Artikel yang membutuhkan referensi tambahan.

**2** Bantuan

#### Halaman sembarang di kategori ini

Daftar isi: Top 0-9 A B C D E F G H I J K L M N O P Q R S T U V W X Y Z

\*#0123456789 • A Aa Ae Aj Ao At • B Ba Be Bj Bo Bt • C Ca Ce Cj Co Ct • D Da De Dj Do Dt • E Ea Ee Ej Eo Et • F Fa Fe Fj Fo Ft • G Ga Ge Gj Go Gt • H Ha He Hj Ho Ht • I la le Ij lo It • J Ja Je Jj Jo Jt • K Ka Ke Kj Ko Kt Lt . M Ma Me Mj Mo Mt . N Na Ne Nj No Nt . O Oa Oe Oj Oo Ot . P Pa Pe Pj Po Pt . Q Qa Qe Qj Qo Qt . R Ra Re Rj Ro Rt . S Sa Se Sj So St . T Ta Te Tj To Tt . U Ua Ue Uj Uo Ut . V Va Ve Vj Vo Vt . W Wa We Wj Wo Wt . X Xa Xe Ya Ye Yj Yo Yt . Z Za Ze Zj Zo Zt

#### Halaman-halaman dalam kategori "Semua artikel yang membutuhkan referensi tambahan"

Kategori ini memiliki 200 halaman, dari 3.772.

(halaman sebelumnya) (halaman selanjutnya)

### Cari artikel secara acak tanpa topik tertentu di WBI

### **Citation Hunt**

Pintasan Wikipedia bawah tidak didukung oleh sumber terpercaya. Dapatkah Anda menemukannya?

Klik Saya menemukannya! untuk pergi ke Wikipedia dan memperbaiki pintasan, atau Selanjutnya! untuk melihat yang lain. Semoga berhasi!!

Di halaman Universitas Indonesia:

Universitas Indonesia memperoleh akreditasi institusi dengan peringkat A (Amat Baik) dari Badan Akreditasi Nasionai Perguruan Tinggi. Akreditasi Institusi Perguruan Tinggi (AIPT) tersebut diperoleh sejak tahun 2008 sampai dengan saat ini. Penilaian akreditasi meliputi 15 indikator meliputi kepemimpinan, kemahasiswaan, sumber daya manusia, kurikulum, prasarana dan sarana, pendanaan, tata pamong, sistem pengelolaan, sistem pembelajaran, suasana akademik, sistem informasi, sistem jaminan mutu, lulusan, penelitian dan pengabdian kepada masyarakat, serta program studi. <sup>[butuh rujukan]</sup>

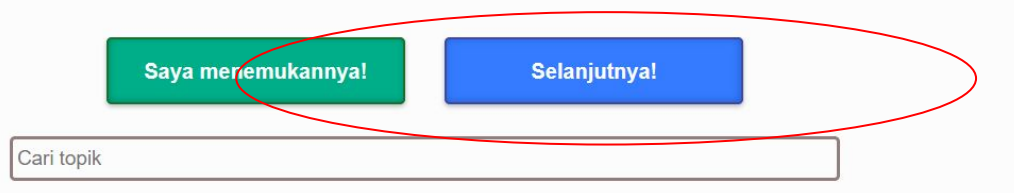

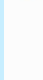

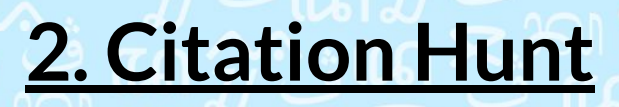

Pilih dari topik tertentu (kategori di WBI), hanya dengan mengetikkan kata kunci ke kotak pencarian

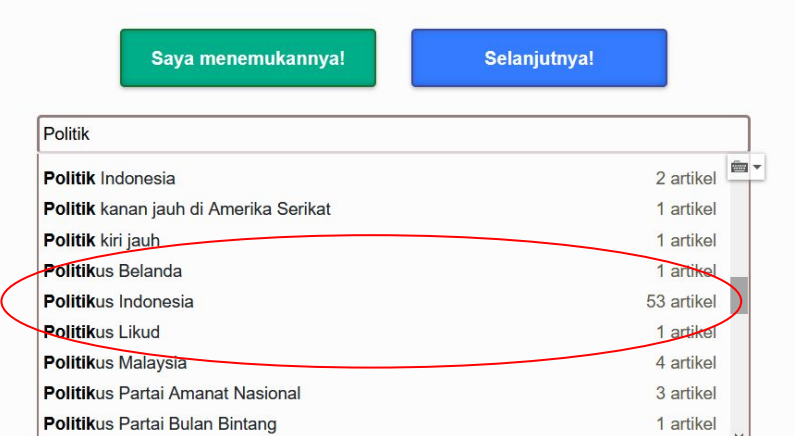

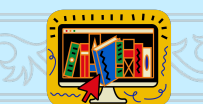

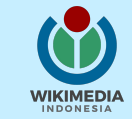

### Setelah memilih kategori, klik "Selanjutnya" untuk mendapat artikel acak

### **Citation Hunt**

Pintasan Wikipedia bawah tidak didukung oleh sumber terpercaya. Dapatkah Anda menemukannya?

Klik Saya menemukannya! untuk pergi ke Wikipedia dan memperbaiki pintasan, atau Selanjutnya! untuk melihat yang lain. Semoga berhasi!!

Di halaman Sugihono Karyosuwondo:

Semenjak berkiprah di dunia politik tahun 2009 ia sepenuhnya melepas tanggung jawab di perusahaan swasta dan fokus pada kepentingan rakyat di DPR RI [butuh rujukan]

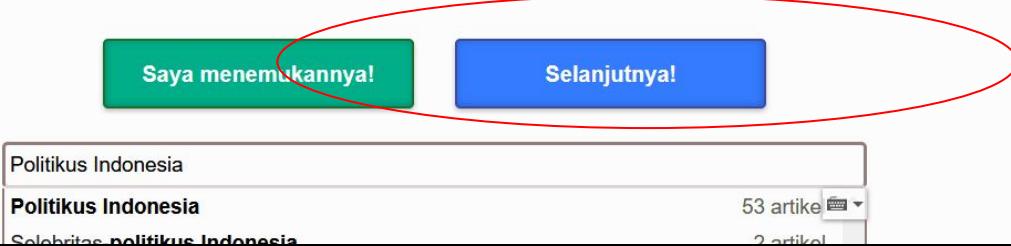

You can customize Citation Hunt by providing a list of articles. This gives you a link that you can share with others so they browse Citation Hunt limited to the articles you provided.

How would you like to create a custom Citation Hunt?

- Search for articles in Citation Hunt  $\bullet$
- Enter a list of articles
- Import from a PetScan query

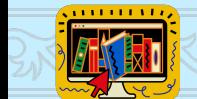

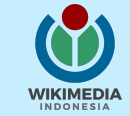

### Mengidentifikasi bagian artikel yang memerlukan referensi

#### Karier profesional [sunting] sunting sumber]

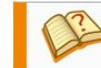

Bab atau bagian ini tidak memiliki referensi atau sumber tepercaya sehingga isinya tidak bisa dipastikan. Tolong bantu perbaiki artikel ini dengan menambahkan referensi yang layak. Bab atau bagian ini akan dihapus bila tidak tersedia referensi ke sumber tepercaya dalam bentuk catatan kaki atau pranala luar.

Cita-cita Sugihono dalam mengembangkan industri nasional sangat besar. Ia tidak ingin eksploitasi kekayaan alam khususnya sumber daya alam mineral dan minyak bumi negara dimonopoli oleh pemain asing yang membawa devisa negara keluar. Tahun 1986 Sugihono memulai karier profesionalnya sebagai salah satu pendiri perusahaan swasta nasional yang bergerak dalam industri perminyakan di hulu (eksplorasi & produksi) di sumur~sumur minyak di Indonesia. Sugihono menjadi Direktur utama sejak 1997 sampai tahun 2008 dan membawa perusahaan tersebut menjadi salah satu pemain yang memegang peranan penting dalam industri Petroleum Services di tanah air.

Pada awal kariernya, Sugihono juga menjadi anggota aktif dalam IATMI (Ikatan Alumni Teknik Perminyakan Indonesia) dan juga pada seminar-seminar mancanegara dalam bidang perminyakan seperti di Offshore Technology Conference, Houston, Texas, USA.

Semenjak berkiprah di dunia politik tahun 2009 ia sepenuhnya melepas tanggung jawab di perusahaan swasta dan fokus pada kepentingan rakyat di DPR RI. [butuh rujukan]

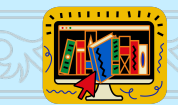

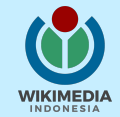

# **3. Kutip dari buku yang Anda baca**

Mulai dari buku atau sumber lain yang sedang Anda baca, tambahkan referensi ke artikel yang terkait

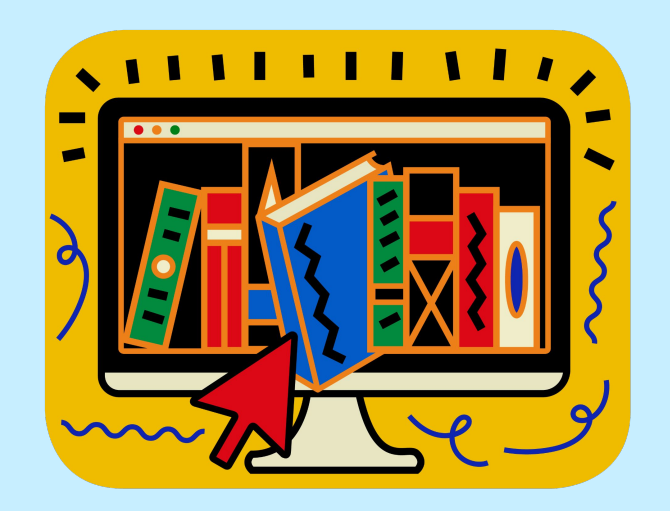

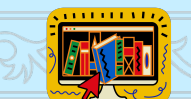

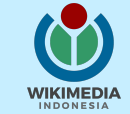

# **Menambahkan referensi ke artikel**

## Tampilan "Penyuntingan Visual" klik "Edit"/"Sunting", jangan klik "Edit source"/"Sunting sumber"

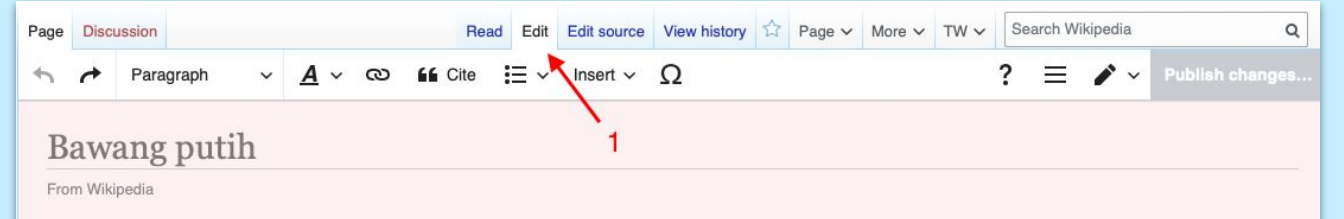

Bawang putih (Allium sativum; bahasa Inggris: garlic) adalah nama tanaman dari genus Allium sekaligus nama dari umbi yang dihasilkan.<sup>[1][2]</sup> Mempunyai sejarah penggunaan oleh manusia selama lebih dari 7.000 tahun, terutama tumbuh di Asia Tengah, [3] dan sudah lama menjadi bahan makanan di daerah sekitar Laut Tengah, serta bumbu umum di Asia, Afrika, dan Eropa. Dikenal di dalam catatan Mesir kuno, digunakan baik sebagai campuran masakan maupun pengobatan.<sup>[4]</sup> Umbi dari tanaman bawang putih merupakan bahan utama untuk bumbu dasar masakan Indonesia.

Bawang mentah penuh dengan senyawa-senyawa sulfur, termasuk zat kimia yang disebut alliin yang membuat bawang putih mentah terasa getir atau angur. [5][6]

#### Manfaat

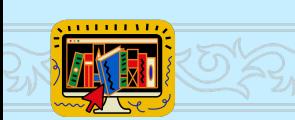

Bawang putih digunakan sebagai bumbu yang digunakan hampir di setiap makanan dan masakan Indonesia. Sebelum dipakai sebagai bumbu, bawang putih dihancurkan dengan ditekan dengan sisi pisau (dikaprek) sebelum dirajang halus dan ditumis di penggorengan dengan sedikit minyak goreng. Bawang putih bisa juga dihaluskan dengan berbagai jenis bahan bumbu yang lain.

Bawang putih mempunyai khasiat sebagai antibiotik alami di dalam tubuh manusia. [butuh rujukan]

#### Efak camping dan takeikalagi

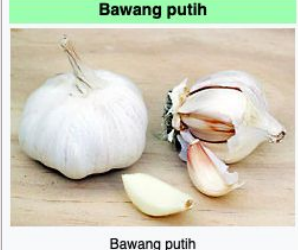

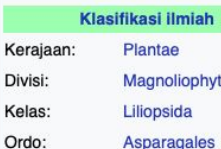

D

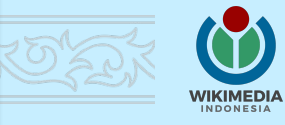

## Tampilan "Penyuntingan Visual" klik "Edit"/"Sunting", jangan klik "Edit source"/"Sunting sumber"

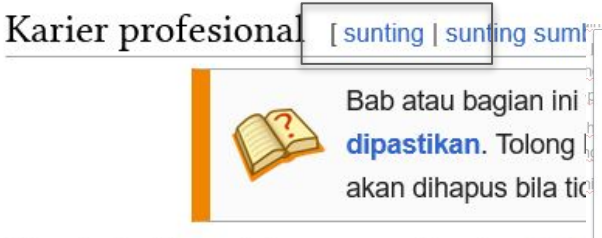

Cita-cita Sugihono dalam mengembangkan indu dan minyak bumi negara dimonopoli oleh pemaila yang memegang peranan penting dalam industri Petroleum Services di tanah air.

Ganti ke penvunting kode sumber

Selamat datang ke Wikipedia

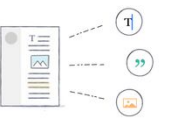

Siapapun dapat menyunting, dan tiap perbaikan akan membantu

iya sehingga isinya tidak bisa

referensi yang layak. Bab atau bagian ini am bentuk catatan kaki atau pranala luar.

Terima kasih telah membantu pengguna lain menemukan hal baru! tasi kekayaan alam khususnya sumber daya alam mineral Tahun 1986 Sugihono memulai karier profesionalnya sebagai salah satu pendiri **perusahaan swasta nasional yang bergerak ugam mudsur penganyakan** di hulu (eksplorasi & produksi) di sumur~sumur minyak di Indonesia. Sugihono menjadi Direktur utama sejak 1997 sampai tahun 2008 dan membawa perusahaan tersebut menjadi salah satu pemain

Pada awal kariernya, Sugihono juga menjadi anggota aktif dalam IATMI (Ikatan Alumni Teknik Perminyakan Indonesia) dan juga pada seminar-seminar mancanegara dalam bidang perminyakan seperti di Offshore Technology Conference, Houston, Texas, USA.

**Mulai menvunting** 

Semenjak berkiprah di dunia politik tahun 2009 ia sepenuhnya melepas tanggung jawab di perusahaan swasta dan fokus pada kepentingan rakyat di DPR RI [butuh rujukan]

Paragraph  $\infty$ **66** Cite  $:= \vee$  Insert  $\vee$  O

Bawang putih (Allium sativum; bahasa Inggris: garlic) adalah nama tanaman dari genus Allium sekaligus nama dari umbi yang dihasilkan.<sup>[1][2]</sup> Mempunyai sejarah penggunaan oleh manusia selama lebih dari 7.000 tahun, terutama tumbuh di Asia Tengah.<sup>[3]</sup> dan sudah lama menjadi bahan makanan di daerah sekitar Laut Tengah, serta bumbu umum di Asia, Afrika, dan Eropa. Dikenal di dalam catatan Mesir kuno, digunakan baik sebagai campuran masakan maupun pengobatan.<sup>[4]</sup> Umbi dari tanaman bawang putih merupakan bahan utama untuk bumbu dasar masakan Indonesia.

Bawang mentah penuh dengan senyawa-senyawa sulfur, termasuk zat kimia yang disebut alliin yang membuat bawang putih mentah terasa getir atau angur. [5][6]

#### Manfaat

Bawang putih digunakan sebagai bumbu yang digunakan hampir di setiap makanan dan masakan Indonesia. Sebelum dipakai sebagai bumbu, bawang putih dihancurkan dengan ditekan dengan sisi pisau (dikeprek) sebelum dirajang halus dan ditumis di penggorengan dengan sedikit minyak goreng. Bawang putih bisa juga dihaluskan dengan berbagai jenis bahan bumbu yang lain.

Bawang putih mempunyai khasiat sebagai antibiotik alami di dalam tubuh manusia.

#### Efek samping dan toksikologi

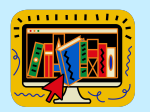

Bawang putih diketahui dapat menyebabkan bau mu yang menyengat. Hal ini disebabkan oleh allyl methy selama metabolisme senyawa sulfur yang berasal da Zat ini juga terakumulasi di kulit, di mana ia dipancar

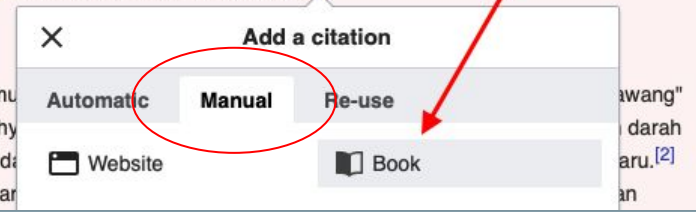

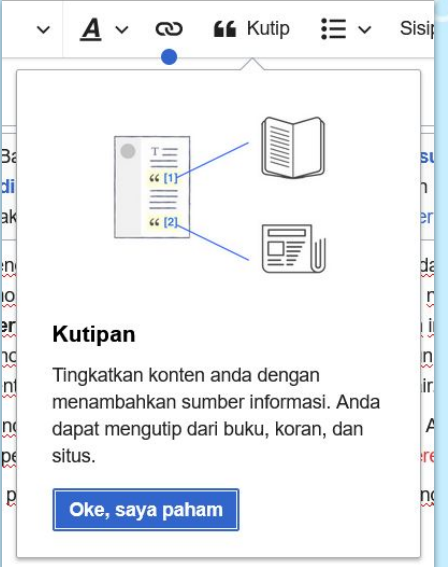

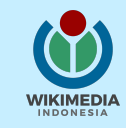

### Isi bidang teks yang disediakan

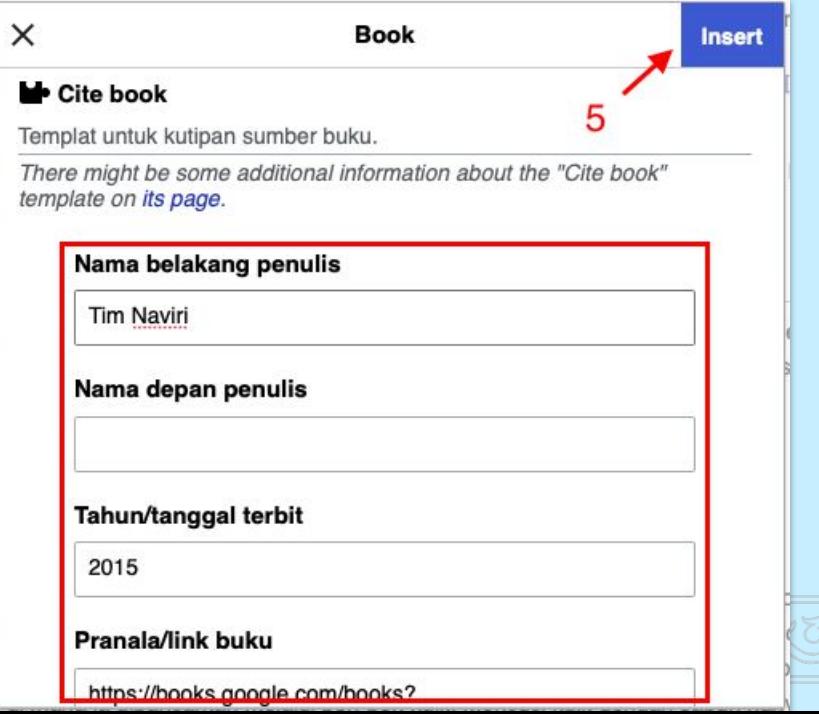

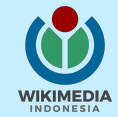

## Klik "Publish changes…"/"Terbitkan perubahan"

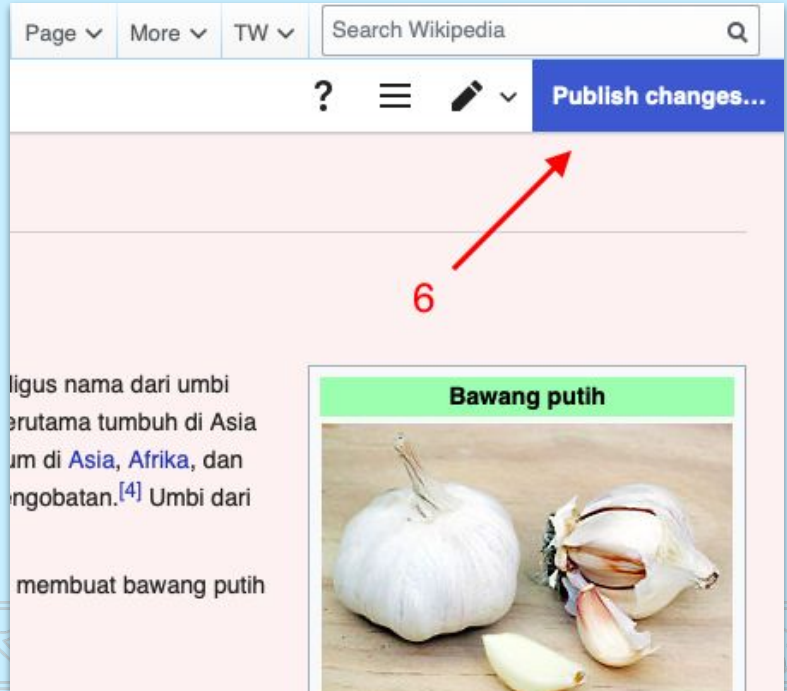

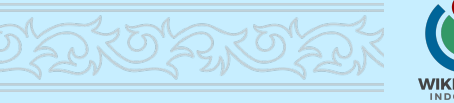

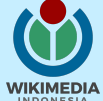

Isi "#1lib1ref" dan "#1lib1refID" dalam kolom ringkasan suntingan

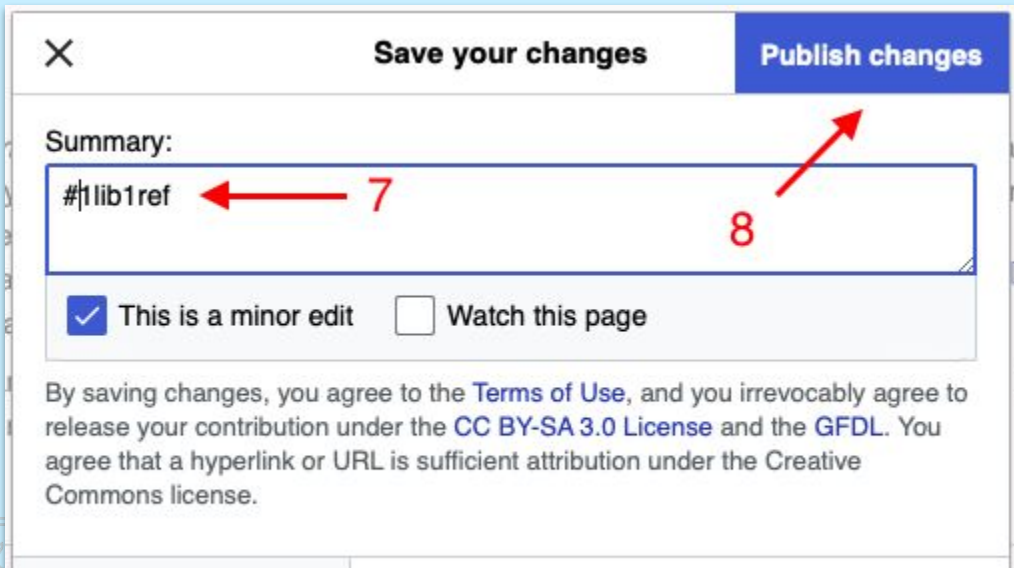

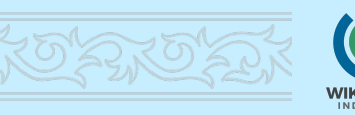

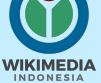

**Review your changes** 

**Menambahkan referensi dari situs web**

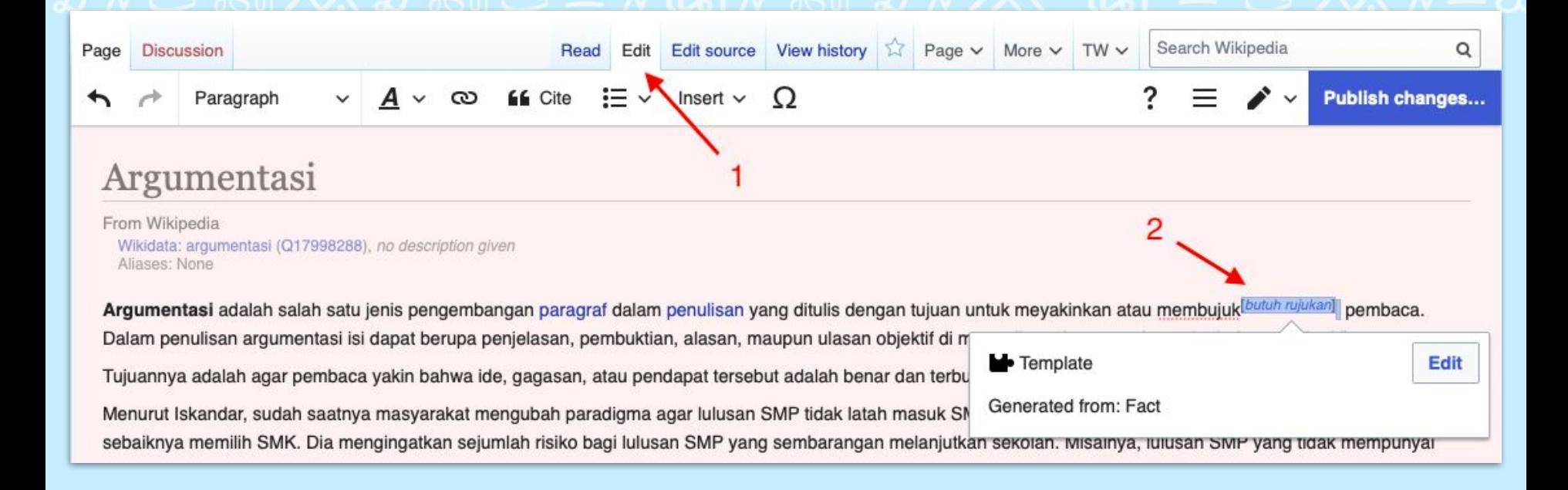

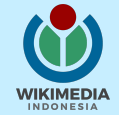

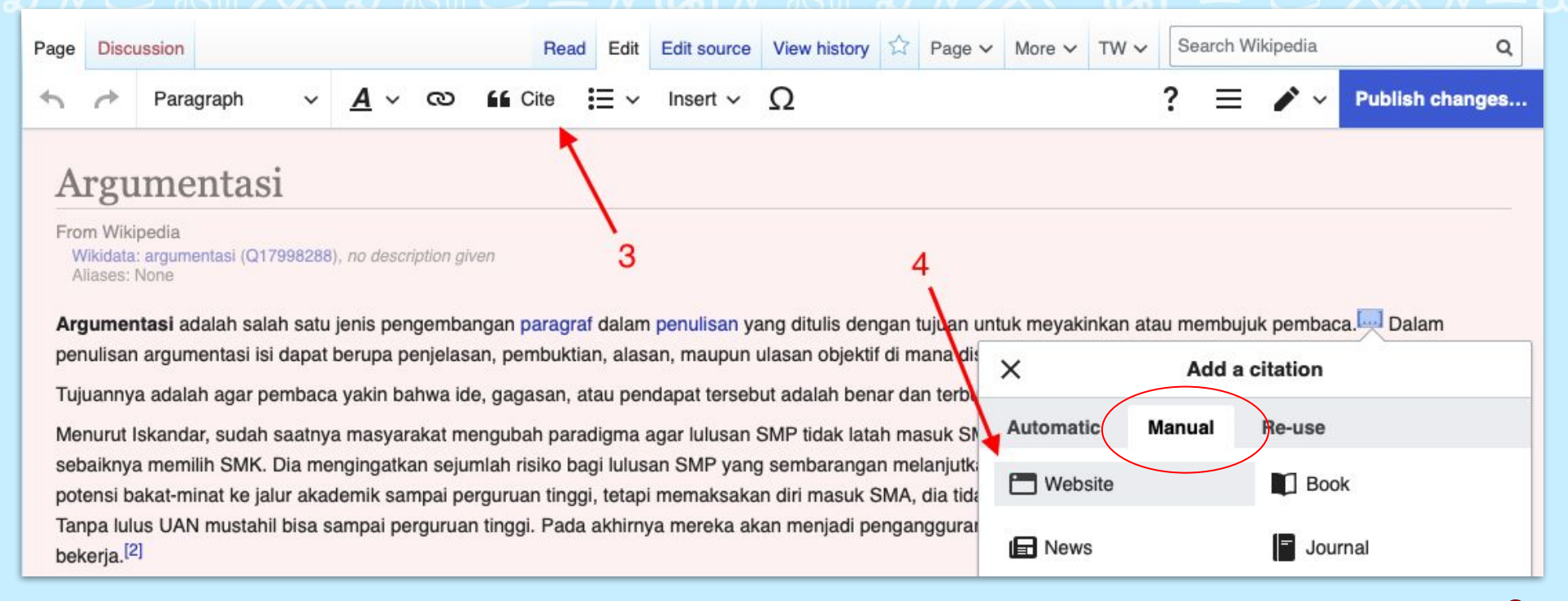

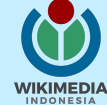

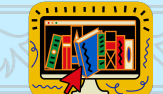

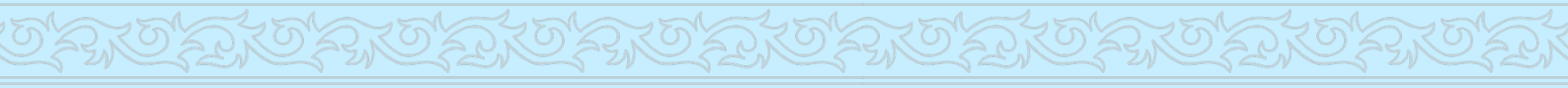

### Isi bidang teks yang disediakan

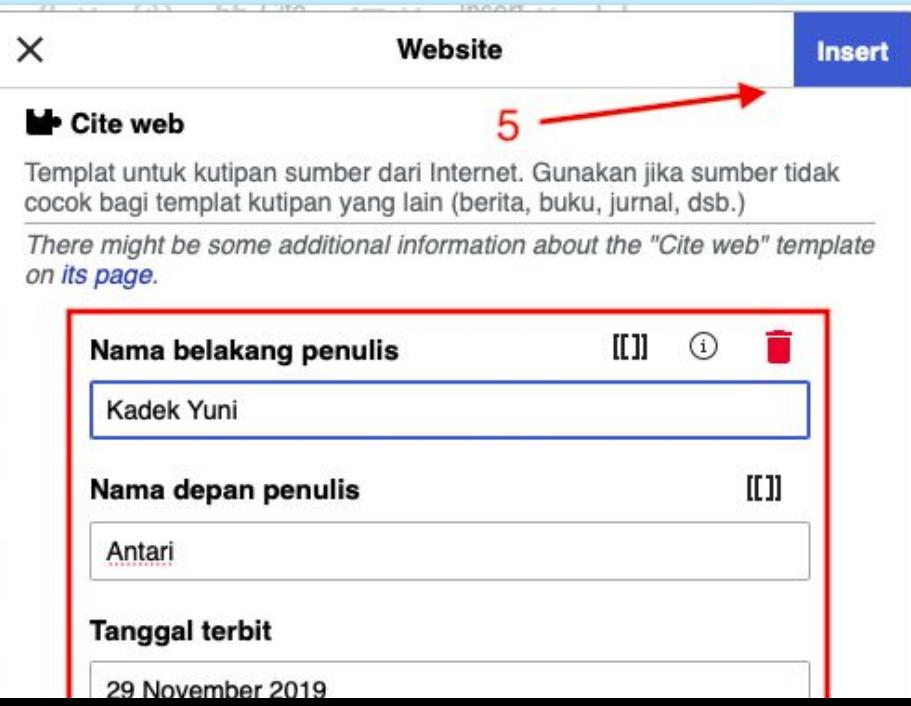

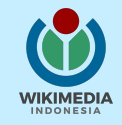

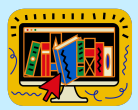

## Klik "Publish changes…"/"Terbitkan perubahan"

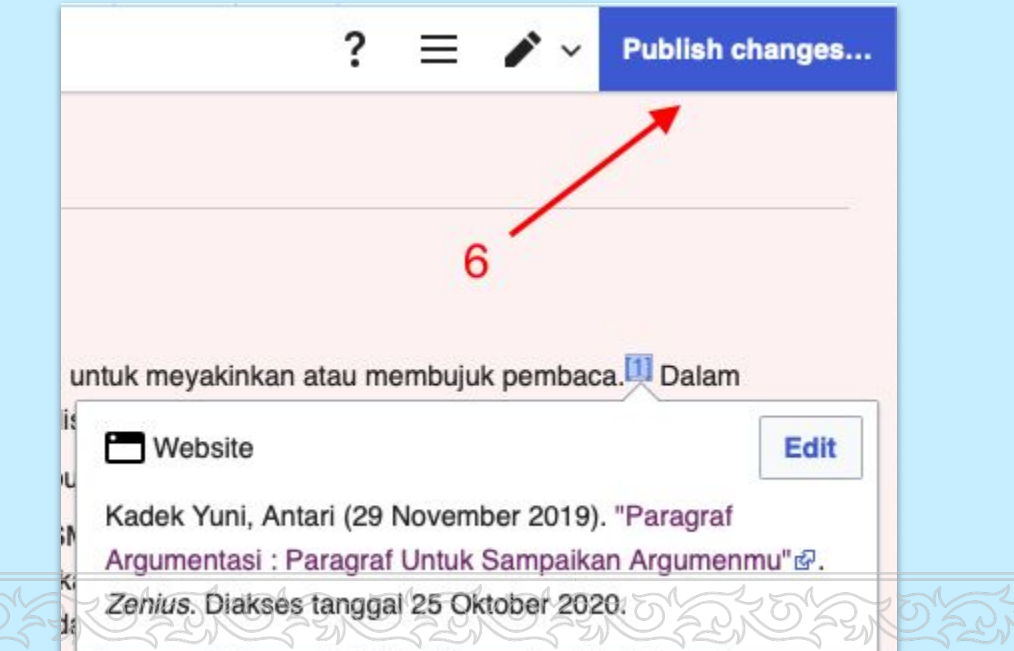

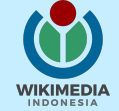

## Isi "#1lib1ref" dan "#1lib1refID" dalam kolom ringkasan suntingan

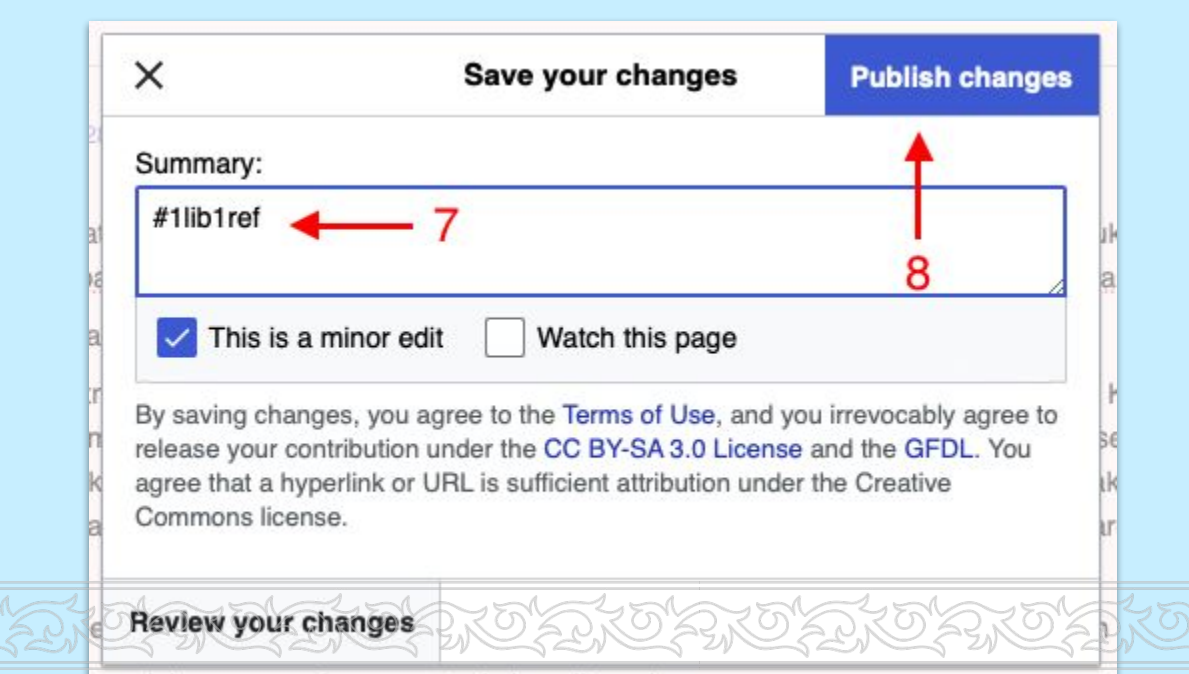

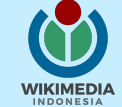

## **Lacak banyaknya penambahan referensi**

# Wikimedia hashtag search

Search for hashtags in Wikimedia edit summaries

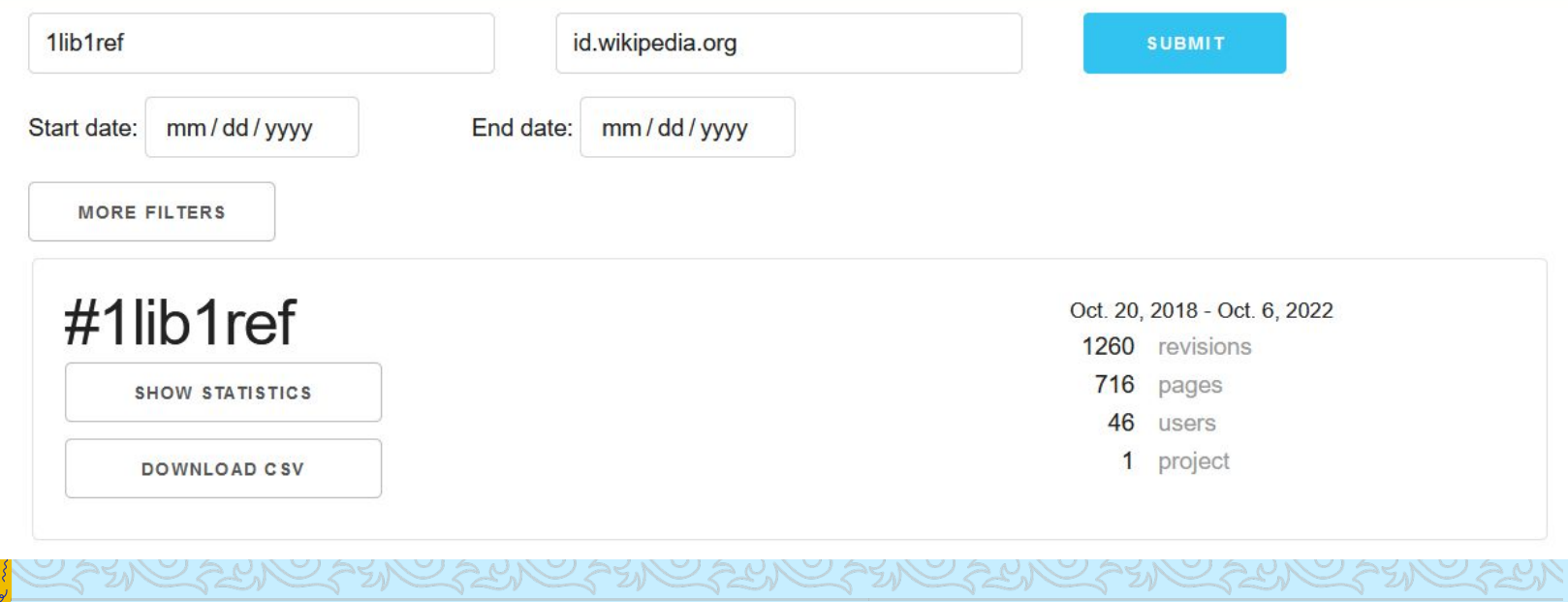

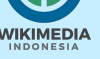

**PENTING Menghindari "Citogenesis"**

# **Apa itu "Citogenesis"**

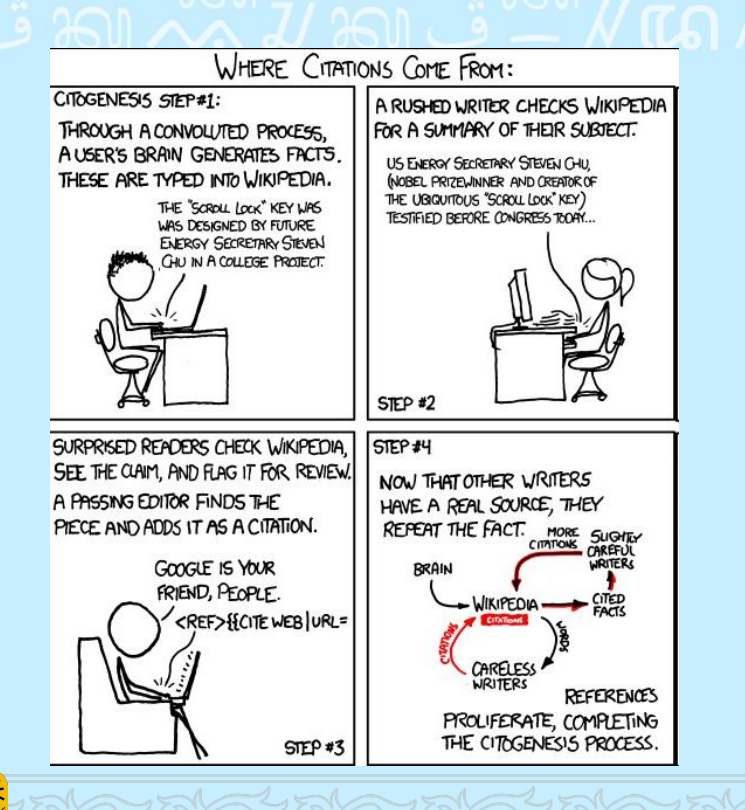

Dari komik xkcd 16 Nov 2011 oleh Randall Munroe.

Langkah-langkah Citogenesis atau Wikiality:

- 1. Suatu informasi dimulai di Wikipedia, artikel A, tanpa referensi
- 2. Artikel lain, B, mereferensikan informasi tersebut dari Wikipedia
- 3. Kontributor #1lib1ref menambahkan referensi ke A dari B.

[https://www.explainxkcd.com/wiki/index.php/978:\\_Citog](https://www.explainxkcd.com/wiki/index.php/978:_Citogenesis) [enesis](https://www.explainxkcd.com/wiki/index.php/978:_Citogenesis)

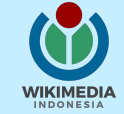

## **Lingkaran swareferensi**

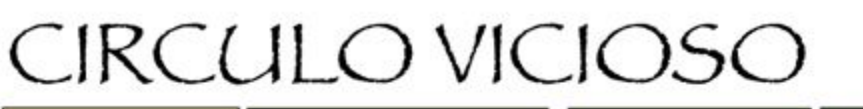

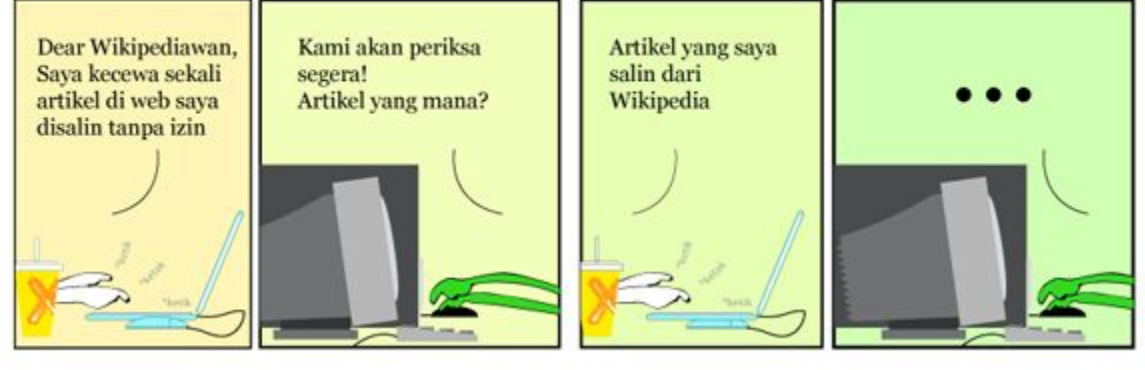

Dari komik Wikipedia: *Circulo Vicioso* 1 Juni 2009 oleh Hariadhi, CC-BY-SA 3.0.

- 1. Dear Wikipediawan, saya kecewa sekali artikel di web saya disalin tanpa izin
- 2. Kami akan periksa segera! Artikel yang mana?
- 3. Artikel yang saya salin dari Wikipedia

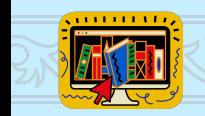

4. … [https://id.wikipedia.org/wiki/Wikipedia:Komik\\_Wikipedia\\_Bahasa\\_Indonesia#Wiki](https://id.wikipedia.org/wiki/Wikipedia:Komik_Wikipedia_Bahasa_Indonesia#WikiKomik_3:_Circulo_Vicioso) [Komik\\_3:\\_Circulo\\_Vicioso](https://id.wikipedia.org/wiki/Wikipedia:Komik_Wikipedia_Bahasa_Indonesia#WikiKomik_3:_Circulo_Vicioso)

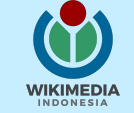

# **Bagaimana menghindari "Citogenesis"/Swareferensi**

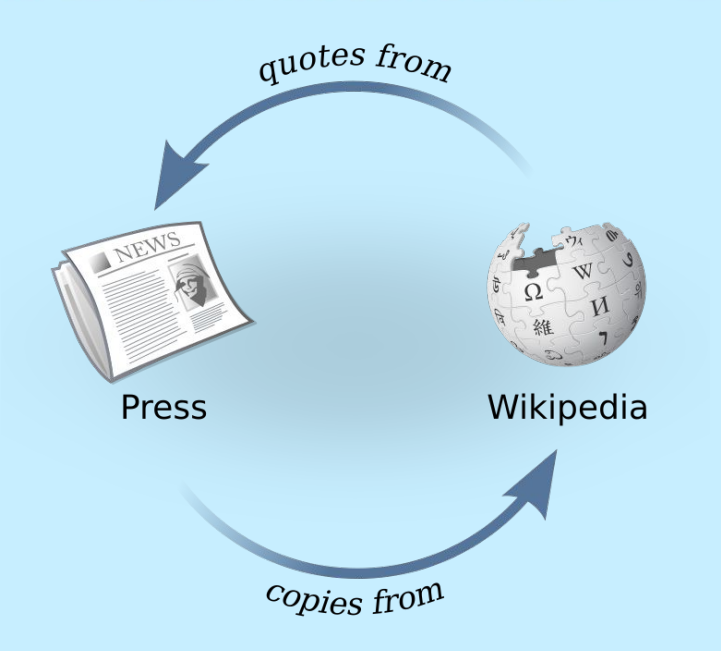

Ada beberapa cara untuk menghindari Citogenesis:

- Periksa dengan teliti sumber yang digunakan oleh referensi yang Anda temukan
- Cek tanggal penulisan sumber referensi, dan tanggal penambahan informasi tanpa referensi di artikel Wikipedia
- Hindari mengutip dari sumber yang tidak tepercaya

[https://en.wikipedia.org/wiki/Circular\\_reporting#Circular\\_](https://en.wikipedia.org/wiki/Circular_reporting#Circular_reporting_on_Wikipedia) [reporting\\_on\\_Wikipedia](https://en.wikipedia.org/wiki/Circular_reporting#Circular_reporting_on_Wikipedia) [https://id.wikipedia.org/wiki/Pelaporan\\_melingkar](https://id.wikipedia.org/wiki/Pelaporan_melingkar)

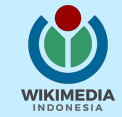

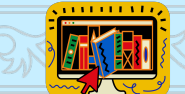

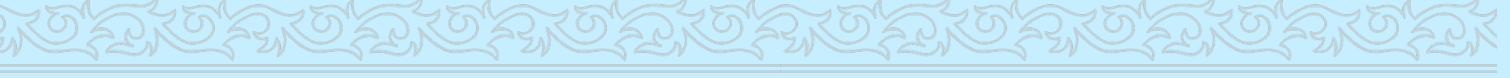

## **Implementasi di Indonesia**

# **#1Lib1Ref di Indonesia**

- **UIN Maulana Malik Ibrahim Malang** adalah lembaga pertama di Indonesia yang melakukan kegiatan ini.
- Dilaksanakan pada 15 Januari s.d. 5 Februari 2020 di Perpustakaan UIN Maulana Malik Ibrahim Malang.
- Ari Z. (pustakawan Perpustakaan UIN Maulana Malik Ibrahim Malang, anggota WMID) menuntun **lima pustakawan** dalam menambah rujukan ke dalam artikel.
- Sebanyak **59 referensi** ditambahkan.

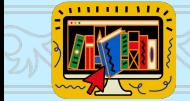

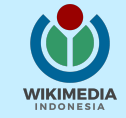

Kami mengajak semua pihak yang tertarik dengan kegiatan ini dalam pertemuan bersama atau kopi darat.

Halaman ini mendokumentasikan pertemuan para peserta kopi darat yang terjadi dalam lingkup #1Lib1Ref.<br>Tidak mendapati nama lembaga Anda di sini? Hubungi **glam@wikimedia.or.id**.

# [ ] ] PUSTAKAWAN

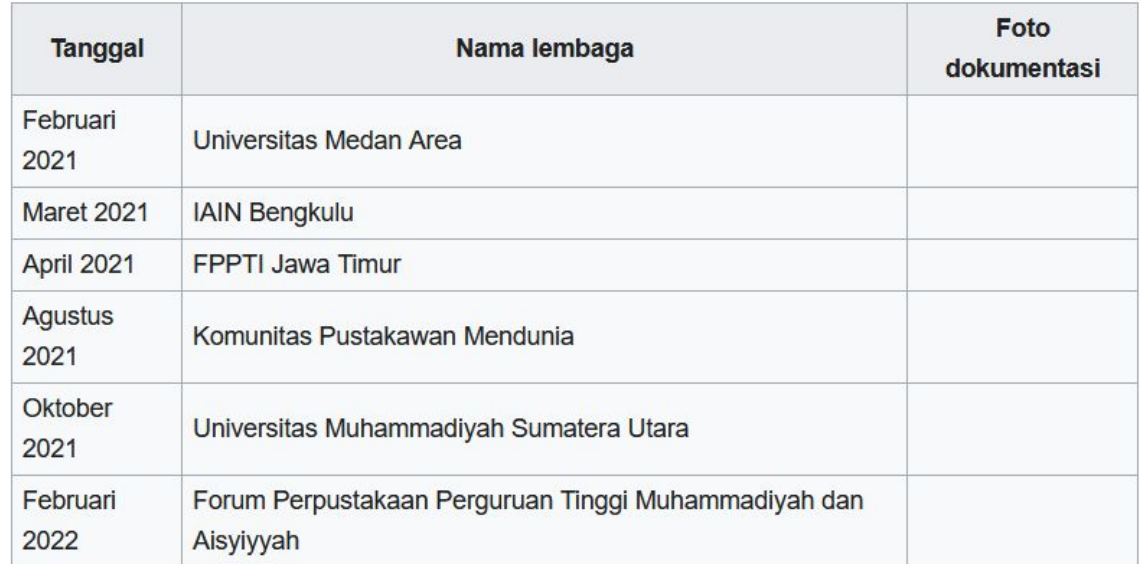

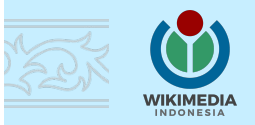

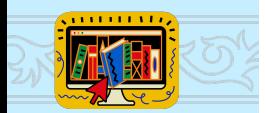

# **#1Lib1Ref di Indonesia**

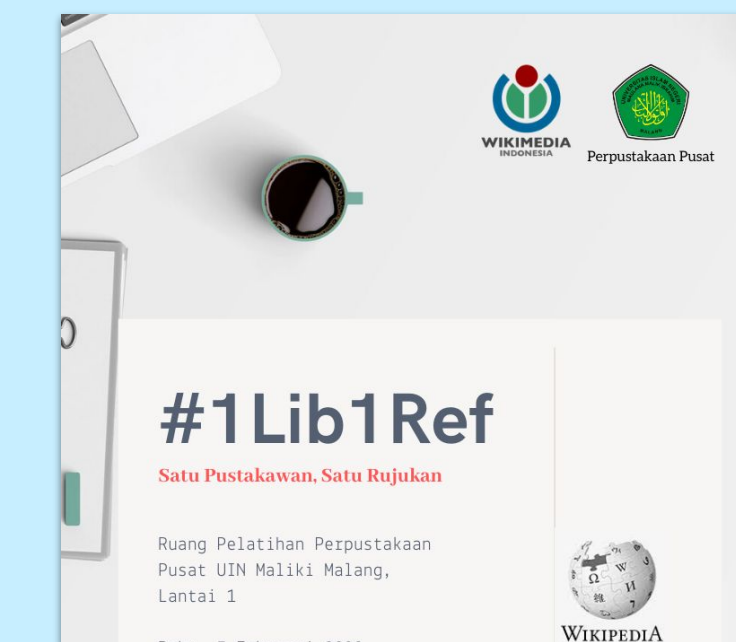

Ensiklopedia Bebas

Rabu, 5 Februari 2020 09.00 WIB - selesai

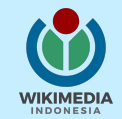

**Poster #1Lib1Ref di UIN Maulana Malik Ibrahim Malang:**

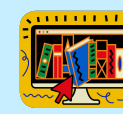

## **Pranala penting buatmu …**

- [The Wikipedia Library/1Lib1Ref Meta](https://meta.wikimedia.org/wiki/The_Wikipedia_Library/1Lib1Ref) Halaman utama 1Lib1Ref
- [The Wikipedia Library/1Lib1Ref/Participate Meta](https://meta.wikimedia.org/wiki/The_Wikipedia_Library/1Lib1Ref/Participate) Cara ikut serta dalam kampanye #1Lib1Ref
- [The Wikipedia Library/1Lib1Ref/Resources Meta](https://meta.wikimedia.org/wiki/The_Wikipedia_Library/1Lib1Ref/Resources)  Halaman yang berisi segala hal yang berhubungan dengan kampanye ini
- [Citation Hunt](https://tools.wmflabs.org/citationhunt/)  Perkakas "Citation Hunt" untuk mencari halaman artikel dengan [citation needed]
- [https://hashtags.wmflabs.org/?query=1lib1ref&project=&startdate=&enddate=&search\\_type](https://hashtags.wmflabs.org/?query=1lib1ref&project=&startdate=&enddate=&search_type=or&user=) [=or&user=](https://hashtags.wmflabs.org/?query=1lib1ref&project=&startdate=&enddate=&search_type=or&user=) – Perkakas pelacak tagar #1lib1ref

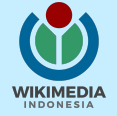

# **PUSTAKAWAN REFERENSI**

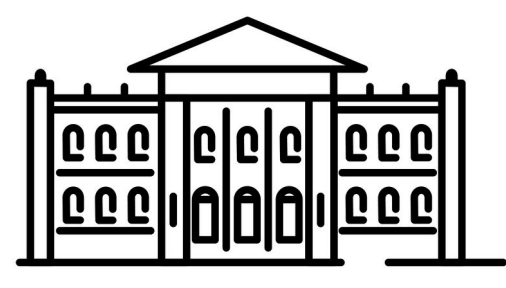

# KIPFDIA

#1Lib1Ref

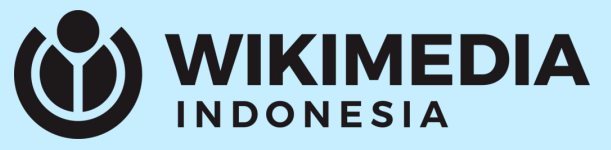